## 2010 6

## PDF and the property of the state  $\mathbb{R}$

https://www.100test.com/kao\_ti2020/646/2021\_2022\_\_E4\_B8\_AD\_ E5\_9B\_BD\_E4\_BC\_A0\_E5\_c83\_646066.htm 2010

 $2010$ 

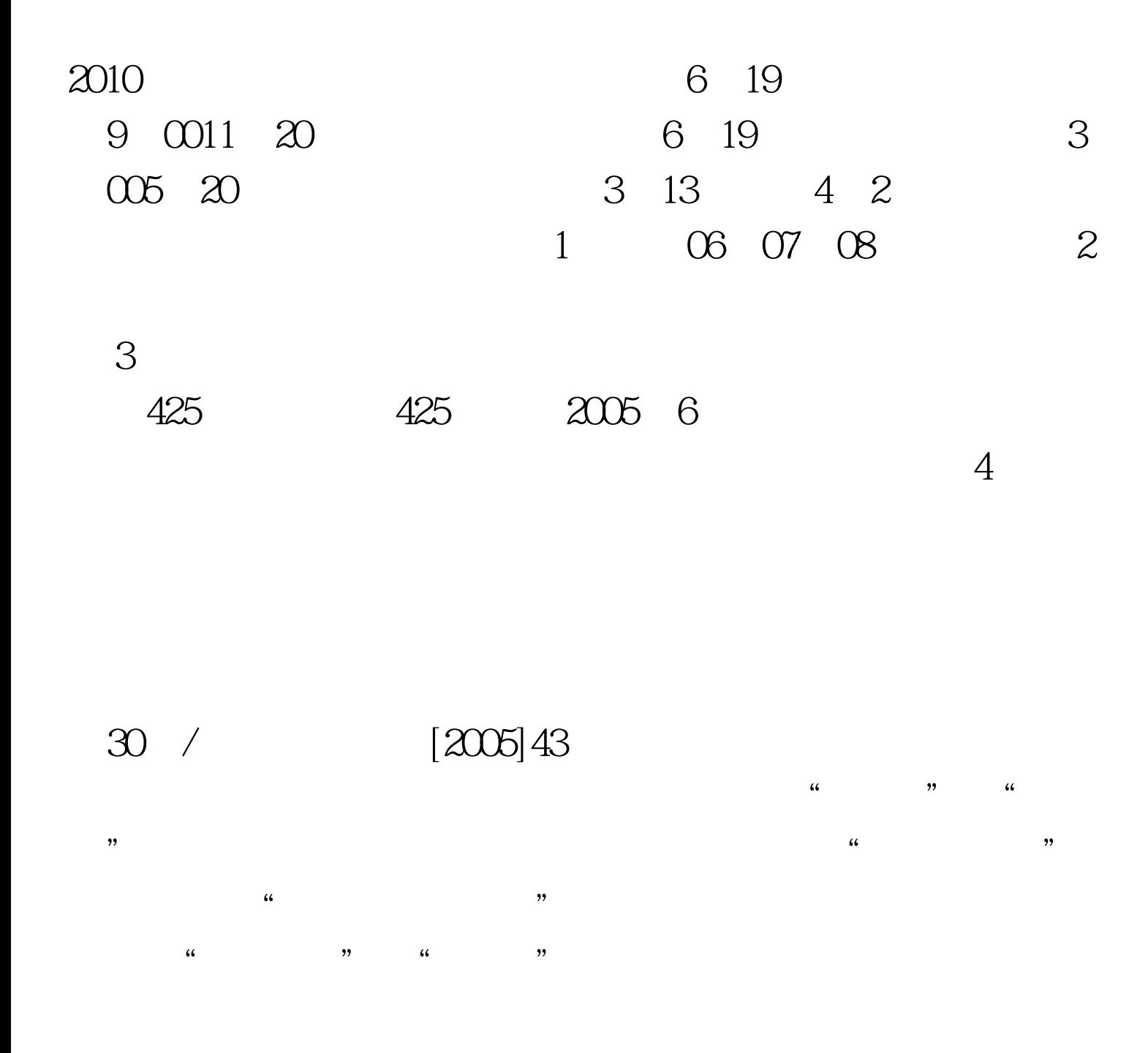

1 CET-42010 6  $30.002010031201$   $002010040224$   $00$  2 CET-62010 6 30.002010-03-12 01:002010-04-02 24:00

 $\frac{1}{\sqrt{2\pi}}$ 

CET-42010 6

30.002010-03-12 01:002010-04-02 24:00

## CET-62010 6 30.002010-03-12 01

 $00201004022400$ 

 $2010 \quad 6$ 

 $\sim$  2

 $1$ 

 $100Test$ www.100test.com

 $4$ 

 $\ddot{\rm 6}$ 

 $7$